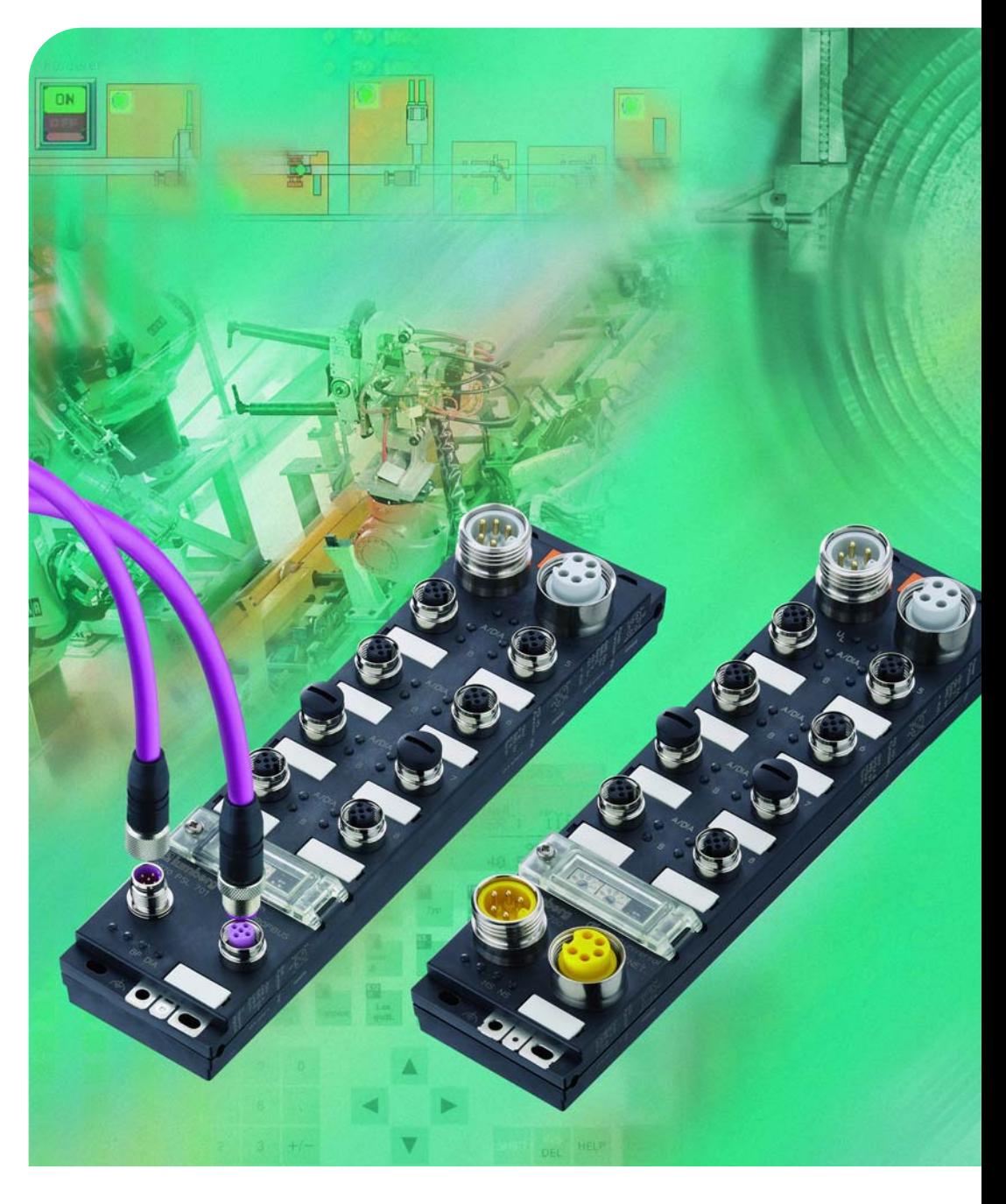

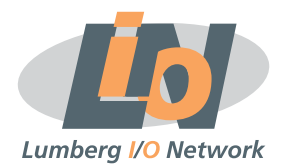

# **LioN-M I/O-Module**

Technisches Handbuch 0930 DSL 700 | 0930 DSL 701

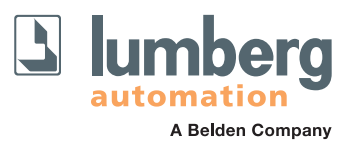

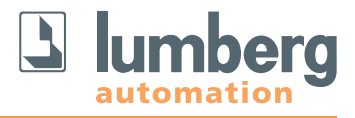

**DeviceNet<sup>®</sup>** 

### **LioN-M I/O-Module für DeviceNet**

### **0930 DSL 700**

16 digitale Kanäle (p-schaltend), universell verwendbar als Ein- oder Ausgänge, mit Drehadressierschalter

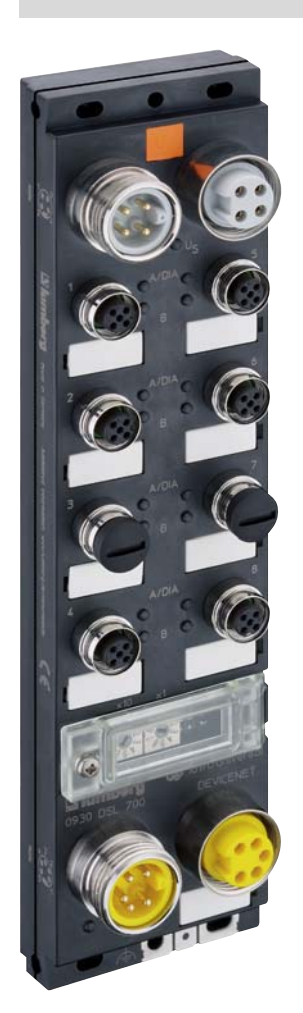

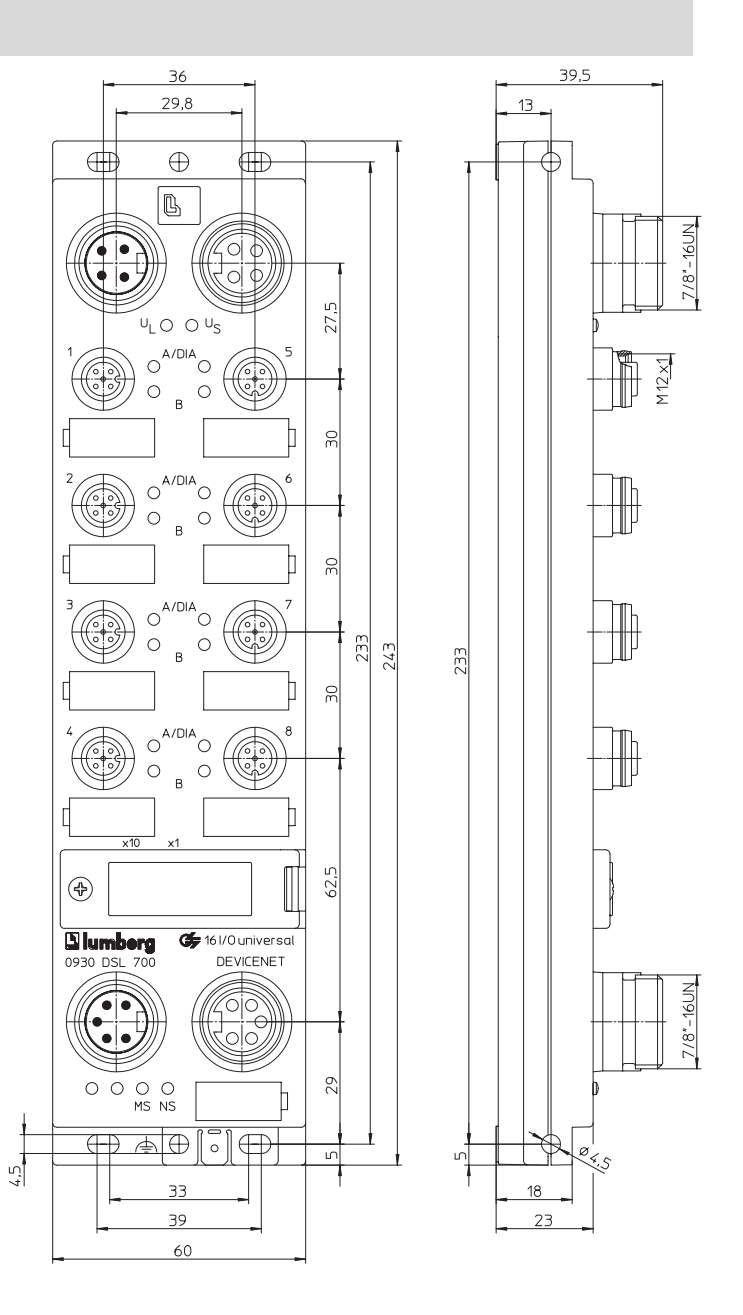

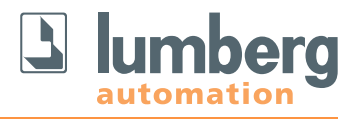

**DeviceNet<sup>\*</sup>** 

### **LioN-M I/O-Module für DeviceNet**

### **0930 DSL 701**

16 digitale Eingänge (p-schaltend), mit Drehadressierschalter

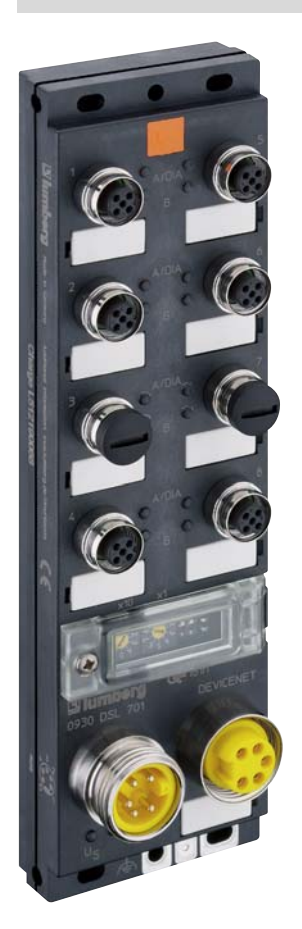

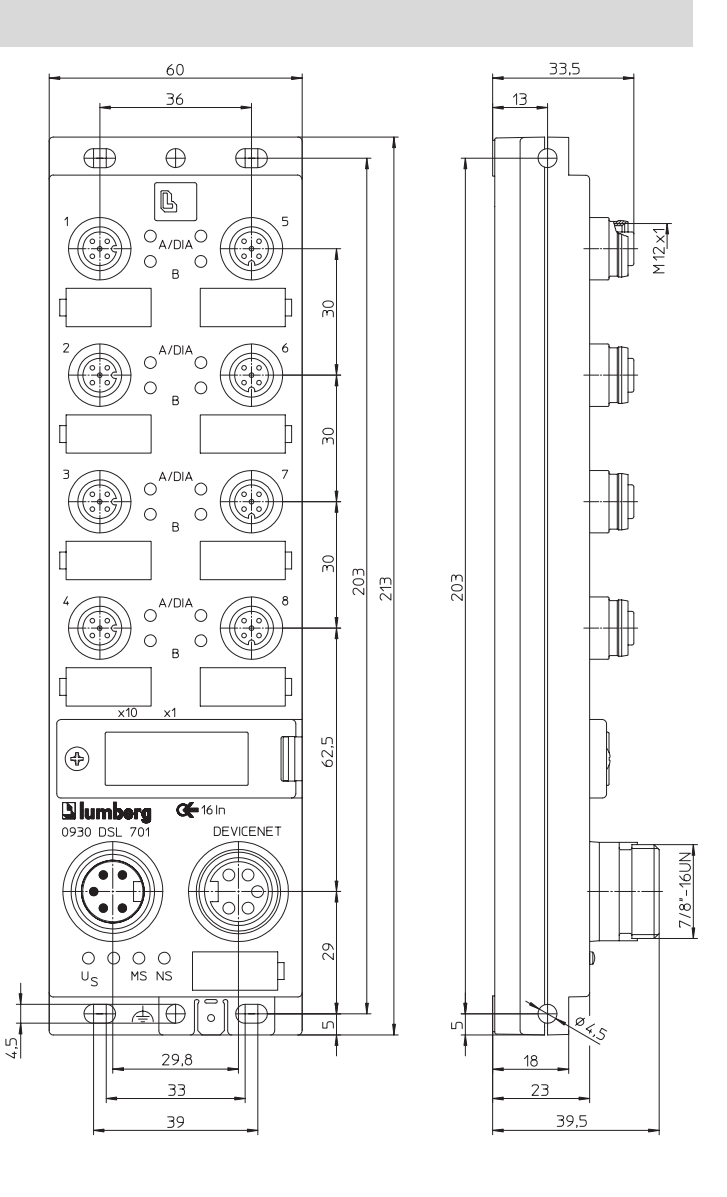

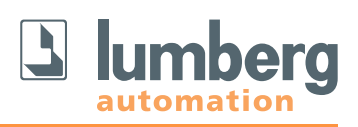

## **Inhalt**

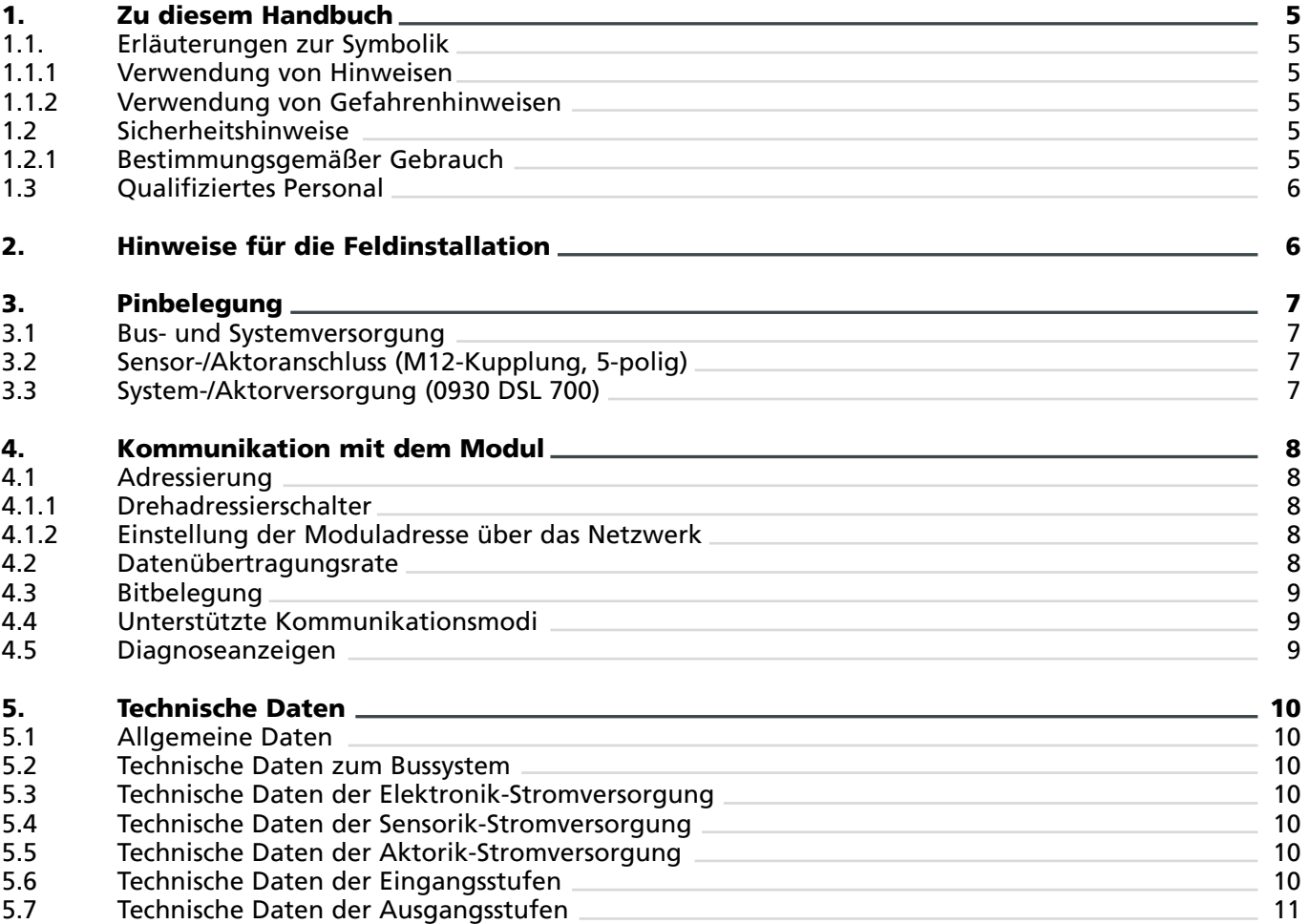

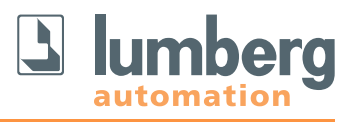

#### **1. Zu diesem Handbuch**

Bitte lesen Sie die Montage- und Betriebsanleitung in diesem Handbuch sorgfältig, bevor Sie die Module vom Typ Lion-M in Betrieb nehmen. Das Handbuch sollte an einem Ort aufbewahrt werden, der für alle Benutzer zugänglich ist.

Die in diesem Handbuch verwendeten Texte, Abbildungen, Diagramme und Beispiele dienen ausschließlich der Erläuterung zur Bedienung und Anwendung von Ein-/Ausgabemodulen der Baureihe LioN-M.

Sollten sich weitergehende Fragen zur Installation und Inbetriebnahme der Geräte ergeben, sprechen Sie uns bitte an. Wir stehen Ihnen jederzeit gerne zur Verfügung.

**1.1 Erläuterungen zur Symbolik**

#### **1.1.1 Verwendung von Hinweisen**

Hinweise auf wichtige Informationen sind besonders gekennzeichnet. Sie werden wie folgt dargestellt:

#### **1.1.2 Verwendung von Gefahrenhinweisen**

Gefahrenhinweise werden wie folgt gekennzeichnet:

#### **GEFAHR:**

Bei Nichteinhaltung entsprechender Vorsichtsmaßnahmen besteht eine Gefahr für Leben und Gesundheit des Anwenders.

Lumberg Automation – Belden Deutschland GmbH Im Gewerbepark 2 58579 Schalksmühle Tel. +49 (0) 23 55 / 83-01 Fax +49 (0) 23 55 / 83-333 support@lumberg-automation.com www.lumberg-automation.com

Lumberg Automation behält sich vor, jederzeit technische Änderungen oder Änderungen dieses Handbuches ohne besondere Hinweise vorzunehmen.

#### **A** ACHTUNG:

Die Nichtbeachtung von Vorsichtsmaßnahmen kann eine mögliche Beschädigung von Geräten und anderen Sachwerten zur Folge haben.

#### **1.2 Sicherheitshinweise**

#### **1.2.1 Bestimmungsgemäßer Gebrauch**

Die in diesem Handbuch beschriebenen Geräte dienen als dezentrale Ein-/Ausgabe-Baugruppen in einem DeviceNet Netzwerk.

Unsere Produkte wurden unter Beachtung der Sicherheitsnormen entwickelt, gefertigt, geprüft und dokumentiert. Bei Beachtung der für die Projektierung, die Montage und den bestimmungsgemäßen Betrieb beschriebenen Handhabungsvorschriften und sicherheitstechnischen Anweisungen gehen von den Produkten im Normalfall keine Gefahren für Personen oder Sachen aus.

Die Module erfüllen die Anforderungen der

- EMV-Richtlinie (89/336/EWG, 93/68/EWG und 93/44/EWG)
- Niederspannungsrichtlinie (73/23/EWG)  $\blacksquare$
- sind ausgelegt für den Einsatz im Industriebereich. Die industrielle Umgebung ist dadurch gekennzeichnet, dass Verbraucher nicht direkt an das öffentliche Niederspannungsnetz angeschlossen sind. Für den Einsatz im Wohnbereich, in Geschäfts- und Gewerbebereichen sind zusätzliche Maßnahmen zu treffen.

#### **Warnung!**

Diese Einrichtung kann im Wohnbereich Funkstörungen verursachen; in diesem Fall kann vom Betreiber verlangt werden, angemessene Maßnahmen durchzuführen.

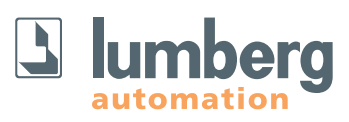

Die einwandfreie und sichere Funktion des Produkts erfordert einen sachgemäßen Transport, Lagerung, Aufstellung und Montage sowie sorgfältige Bedienung.

Der bestimmungsgemäße Betrieb des Gerätes ist nur bei vollständig montiertem Gehäuse gewährleistet. Alle an dieses Gerät angeschlossenen Geräte müssen die Anforderungen der EN 61558-2-4 und EN 61558-2-6 erfüllen.

Projektierung, Installation, Inbetriebnahme, Wartung und Prüfung der Geräte dürfen nur von einer anerkannt ausgebildeten Elektrofachkraft, die mit den Sicherheitsstandards der Automatisierungstechnik vertraut ist, durchgeführt werden.

Bei der Projektierung, Installation, Inbetriebnahme, Wartung und Prüfung der Geräte müssen die für den spezifischen Einsatzfall gültigen Sicherheits- und Unfallverhütungsvorschriften beachtet werden.

Es dürfen nur Leitungen und Zubehör installiert werden, die den Anforderungen und Vorschriften für Sicherheit, elektromagnetische Verträglichkeit und ggf. Telekommunikations-Endgeräteeinrichtungen sowie den Spezifikationsangaben entsprechen. Informationen darüber, welche Leitungen und Zubehör zur Installation zugelassen sind, erhalten Sie von Lumberg Automation oder sind in diesem Handbuch beschrieben.

### **1.3 Qualifiziertes Personal**

Die Anforderungen an das Personal richten sich nach dem von ZVEI und VDMA beschriebenen Anforderungsprofil.

Nur Elektrofachkräfte, die den Inhalt dieses Handbuches kennen, dürfen die beschriebenen Produkte installieren und warten.

Dies sind Personen, die

- aufgrund ihrer fachlichen Ausbildung, Kenntnis a. und Erfahrung sowie Kenntnis der einschlägigen Normen die auszuführenden Arbeiten beurteilen und mögliche Gefahren erkennen können.
- aufgrund einer mehrjährigen Tätigkeit auf vergleichbarem Gebiet den gleichen Kenntnisstand wie nach einer fachlichen Ausbildung haben.

Eingriffe in die Hard- und Software unserer Produkte, soweit sie nicht in diesem Handbuch beschrieben sind, dürfen nur durch Lumberg Automation vorgenommen werden.

#### **Warnung!**

Unqualifizierte Eingriffe in die Hard- oder Software oder die Nichtbeachtung der in diesem Handbuch gegebenen Warnhinweise können schwere Personen- oder Sachschäden zur Folge haben.

#### **2. Hinweise für die Feldinstallation**

Das Modul ist auf eine ebene Fläche mit mindestens zwei Schrauben zu montieren.

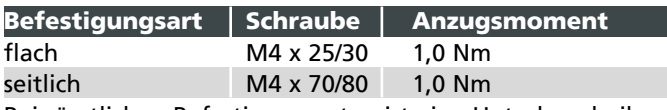

Bei sämtlichen Befestigungsarten ist eine Unterlegscheibe nach DIN 125 vorzusehen.

#### **Wichtiger Hinweis:**

Zur Ableitung von Störströmen bzw. für die EMV-Festigkeit verfügt das Modul über ein Erdungsblech.

Es ist erforderlich, dieses Erdungsblech über eine niederimpedante Verbindung mit der Bezugserde zu verbinden. Im Falle einer geerdeten Montagefläche kann die Verbindung direkt über die Befestigungsschraube erfolgen (nicht bei seitlicher Befestigung).

Bei nicht geerdeter Montagefläche oder seitlicher Befestigung ist ein Masseband oder eine geeignete PE-Leitung zu verwenden!

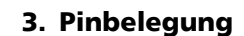

**3.1 Bus- und Systemversorgung** (0930 DSL 700) **Bus- und System-/Sensorversorgung** (0930 DSL 701)

### **7/8"-Stecker/-Kupplung, 5-polig**

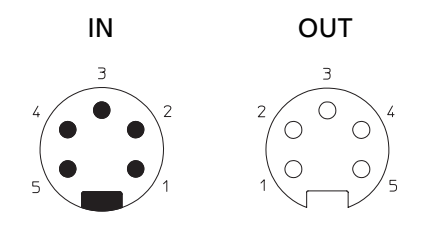

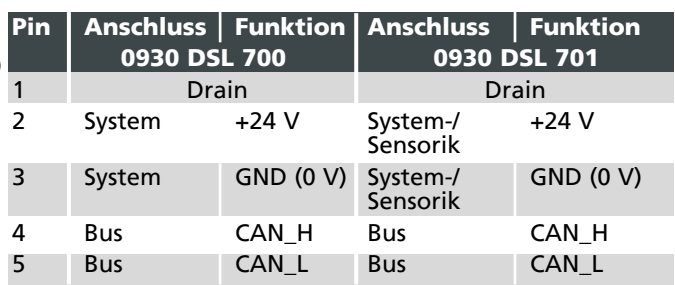

#### **ACHTUNG, Zerstörungsgefahr!**

Spannungsversorgung (24 V DC) nie auf die Datenleitungen (Pin 4, Pin 5) legen.

**3.2 Sensor-/Aktoranschluss, M12-Kupplung, 5-polig**

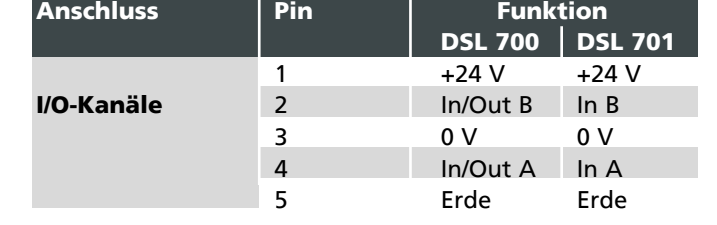

### **3.3 System-/Aktorversorung, 7/8"-Stecker/-Kupplung, 4-polig**

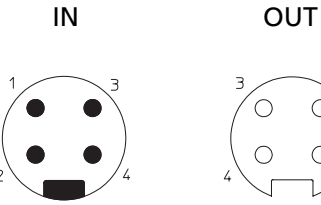

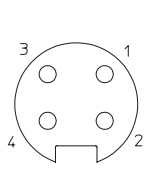

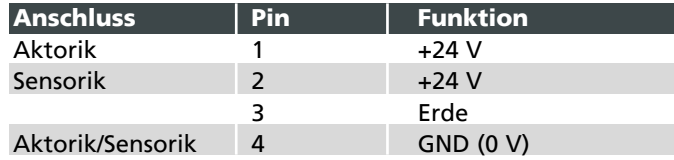

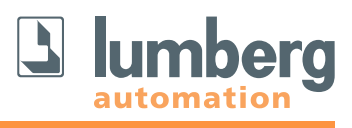

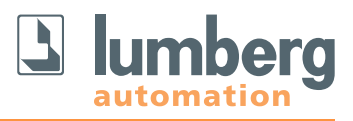

#### **4. Kommunikation mit dem Modul**

#### **4.1 Adressierung**

#### 4.1.1 Drehadressierschalter

Für die direkte Einstellung der DeviceNet-Adresse (MAC\_ID) werden zwei Drehschalter verwendet, die sich oberhalb der 7/8"-Busanschlüsse hinter einer Klarsichtabdeckung befinden. Die Schalter für Zehner- und Einerstelle der Adresse sind gekennzeichnet. Die eingestellte Adresse wird beim Einschalten der Spannungsversorgung übernommen. Daher muss bei einer Änderung der Adresse die Versorgung kurz unterbrochen werden, damit das Modul die neue Adresse übernimmt.

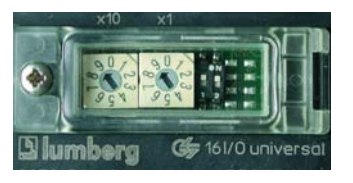

Der gültige Adressbereich liegt zwischen 0 und 63. Bei einer Schalterstellung auf Werte im Bereich 64 bis 98 wird die Adresse 63 eingestellt. Werkseitig ist die Adresse 63 eingestellt.

#### 4.1.2 Einstellung der Moduladresse über das Netzwerk

Die Einstellung der Moduladresse ist auch über das DeviceNet-Netzwerk möglich, wenn die verwendete Konfigurationssoftware des Steuerungsherstellers diese Adressvergabe unterstützt. Genaue Anweisungen über die Vorgehensweise finden Sie im Handbuch Ihres jeweiligen

Steuerungsherstellers.

Die Drehschalter sind für diese Adressierungsart auf den Wert "99" einzustellen und nicht zu verändern. Der Adressbereich liegt in diesem Fall zwischen 0 und 63.

#### **4.2 Datenübertragungsrate**

Die verwendete Datenübertragungsrate wird beim Start der Kommunikation des Moduls mit dem Master festgestellt und automatisch eingestellt (AutoBaud Detection). Die maximal unterstützte Baudrate liegt bei 500 kbit/s.

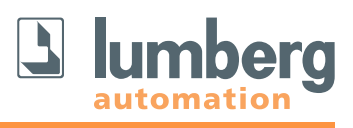

#### **4.3 Bitbelegung**

Das DeviceNet-Telegramm lässt die Übertragung von maximal 8 Bytes (64 Bits) Nutzdaten zu. Bei diesem Modul bestehen die Nutzdaten aus zwei Byte Eingangsdaten und einem Byte Ausgangsdaten. Das Ausgangsbyte enthält die Steuerwerte der einzelnen Ausgänge. Die Diagnose ist als Sammeldiagnose ausgeführt und im Eingangsbyte hinterlegt.

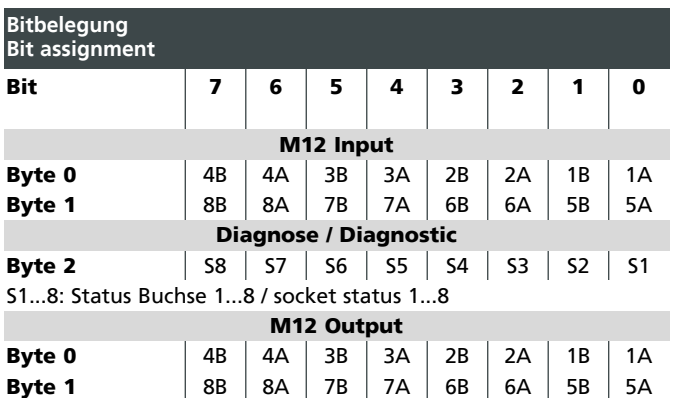

#### **4.4 Unterstützte Kommunikationsmodi**

- Polled I/O Message Connection Ē.
- $\overline{\phantom{a}}$ Change of State / Cyclic Message Connection
- $\overline{\phantom{a}}$ Explicit Message Connection

#### **4.5 Diagnoseanzeigen**

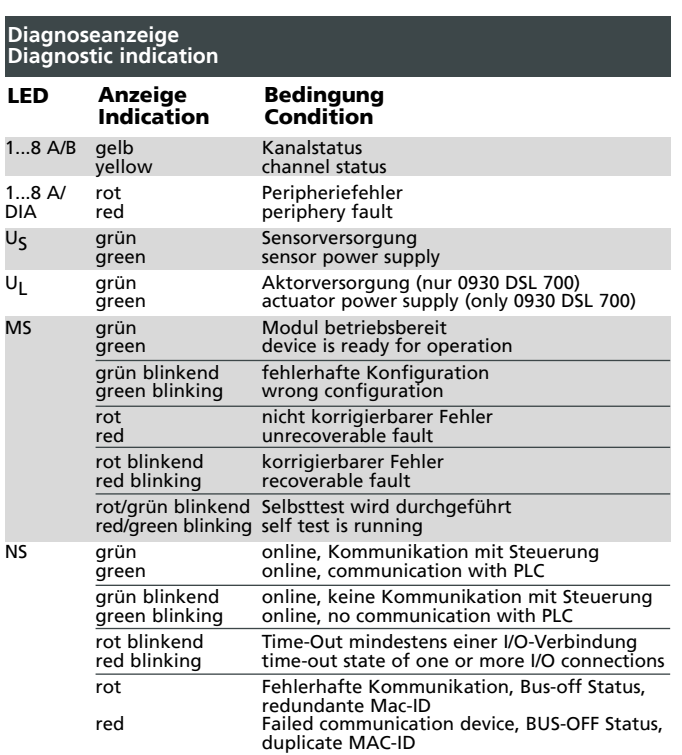

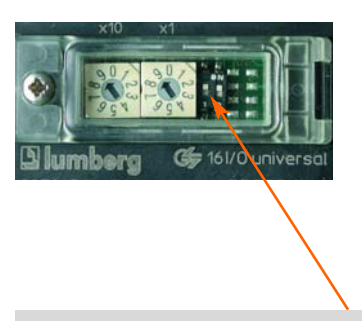

Die Unterspannungsdiagnose der Stromversorgung Aktorik ist über den linken DIP-Schalter abschaltbar.

#### **5. Technische Daten**

#### **5.1 Allgemeine Daten**

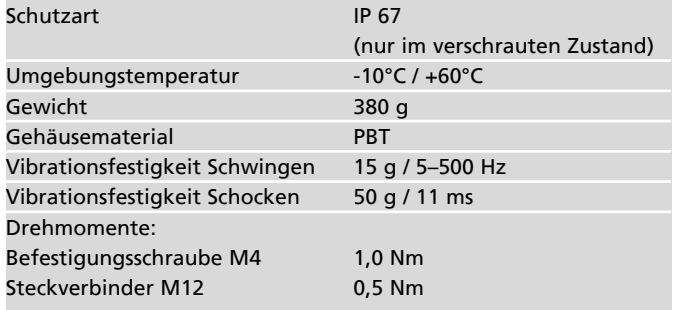

#### **5.2 Technische Daten zum Bussystem**

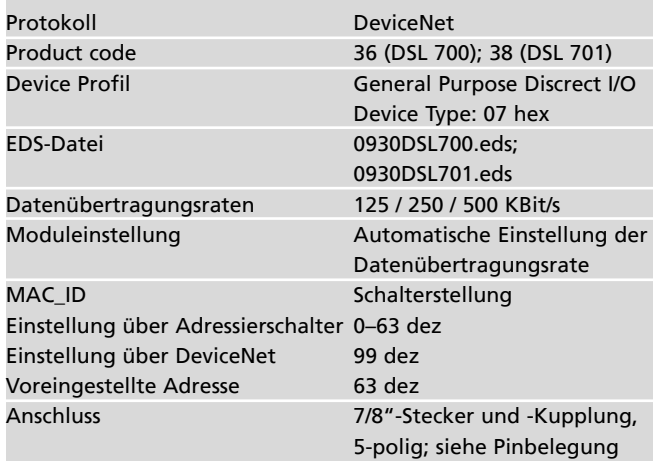

#### **5.3 Technische Daten der Stromversorgung Elektronik**

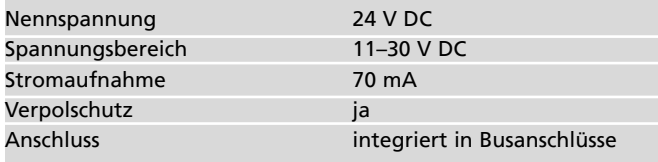

#### **5.4 Technische Daten der Stromversorgung Sensorik**

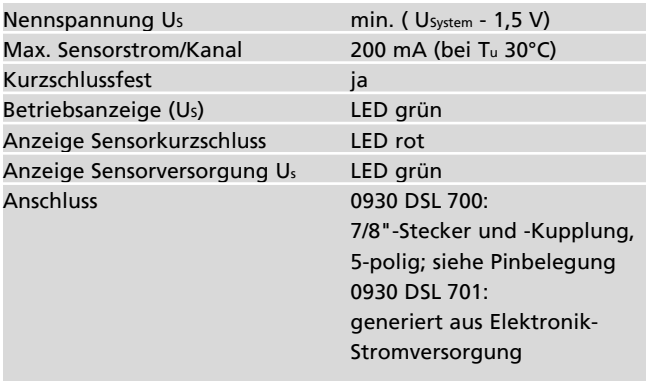

#### **5.5 Technische Daten der Stromversorgung Aktorik (nur 0930 DSL 700)**

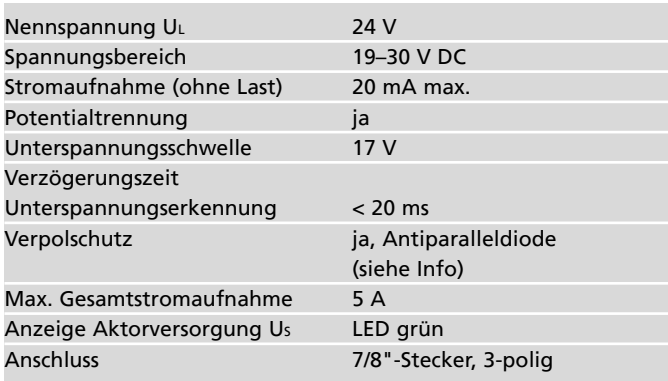

Der Verpolschutz funktioniert nur, wenn die Versorgung der Aktorik über eine Überstromsicherung (10 A, mT) abgesichert und bei einem Kurzschluss nach spätestens 10–100 ms abgeschaltet wird.

# **A** ACHTUNG!

Ein Netzteil mit Stromregelung oder eine falsche Sicherung führen im Verpolungsfall zur Zerstörung des Moduls.

#### **5.6 Technische Daten der Eingangsstufen**

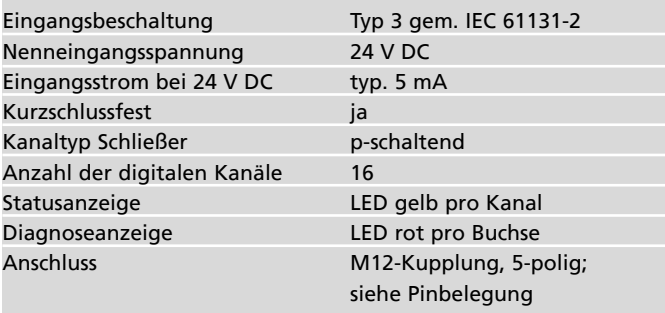

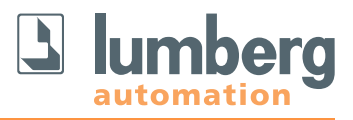

#### **5.7 Technische Daten der Ausgangsstufen**

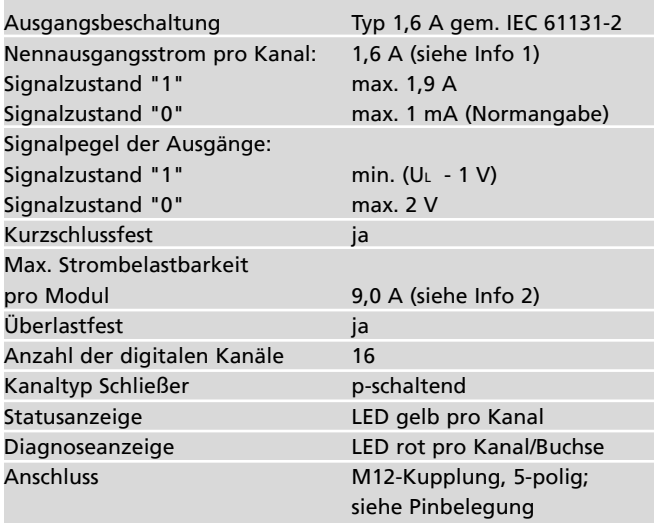

Bei induktiven Lasten der Gebrauchskategorie DC13 (EN60947-5-1) sind die Ausgänge in der Lage Ströme von 1,6 A mit einer Frequenz 3 Hz zu schalten.

**Info 1:** Ein Aktorkurzschluss/-Überlast wird durch die kanalbezogene Fehler-LED angezeigt.

**Info 2:** Technisch möglich und freigegeben unter folgenden Voraussetzungen: durchgeschleifte Sensor-/Systemversorgung max. 2,5 A Powerversorgungskabel STL 204 (5 x 1,0 mm²) Umgebungstemperatur max. 40°C max. Strombelastbarkeit 12 A

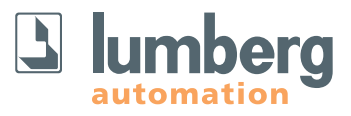

#### **Lumberg Automation – Belden Deutschland GmbH**

Im Gewerbepark 2 58579 Schalksmühle GERMANY Tel. +49 (0) 23 55 - 83-01 Fax +49 (0) 23 55 - 83-3 33 info@lumberg-automation.com www.lumberg-automation.com

#### **Lumberg Automation Support & Service**

Lumberg Automation bietet Ihnen einen umfangreichen technischen Support, der Sie bei dem Einsatz von Lumberg Automation-Produkten unterstützt.

support@lumberg-automation.com